The copy filmed here has been reproduced thanks to the generosity of:

National Library of Canada

Tha imagas appearing hara ara tha bast quality possible considering the condition and legibility of the original copy and in keeping with the filming contract specifications.

Original copies in printed paper covers are filmed beginning with the front cover and ending on the last page with a printed or illuatratad impreasion. or the back cover when appropriate. All other original copiea are filmed beginning on the first page with a printed or illustrated impreaaion, and ending on the laat page with a printed or illuatratad impression.

The laat recorded frame on each microfiche shall contain the symbol  $\rightarrow$  (meaning "CON-TINUED"), or the symbol  $\nabla$  (meaning "END"), whichever appliaa.

Maps, plates, charts, etc.. may be filmed at different reduction ratios. Those too large to be entirely included in one exposure are filmed beginning in the upper left hand corner, left to right and top to bottom, as many frames as required. The following diagrams illustrate the method:

L'axempleire filmé fut reproduit grâce à la générosité de:

Bibliotheque nationale du Canada

Les images suivantes ont été raproduites avec le<br>plus grand soin, compte tenu de la condition et da la nattaté da l'axamplaira filmé, et en conformité avec les conditions du contrat da filmage.

Lea axemplaires originaux dont la couvarture en papier ast imprimée sont filmés an commencant par la premier plat at an terminant soit par la dernière page qui comporte une empreinte d'impression ou d'iltustration, soit par la second plat, salon la cas. Tous las autres axemplaires originaux sont filmés en commançant par la premiere page qui comporte une empreinte d'impression ou d'illustration at en terminant par la dernière page qui comporte une telle empreinte.

Un des symboles suivants apparaitra sur la dernière imega de chaque microfiche, selon le cas: le symbols \*^ signifie "A SUIVRE", le symbols V signifie "FIN".

Les cartes, planches, tableaux, etc., peuvent être filmés à des taux da réduction différents. Lorsque le document est trop grand pour être reproduit en un seul cliché, il est filmé à partir de l'engle supérieur gauche, de gauche à droite. at de haut en baa, en prenant le nombre d'imagea nicaasaira. Las diagrammes suivants illustrant le méthode.

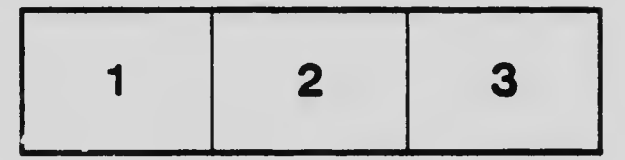

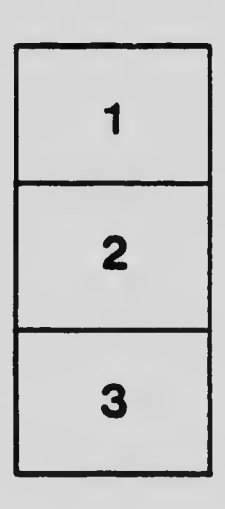

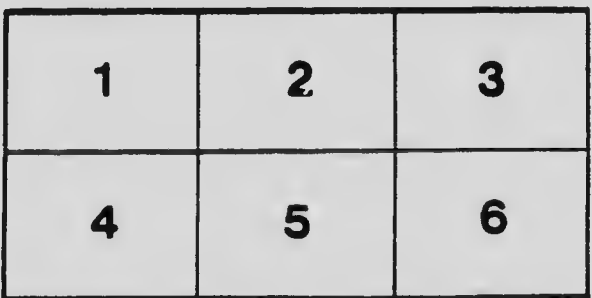

 $\cdot$  , and the interest of the interest of the interest of the interest of the interest of the interest of the interest of the interest of the interest of the interest of the interest of the interest of the interest of th